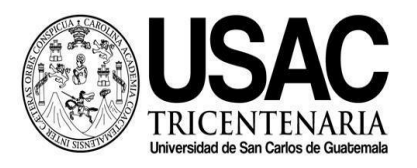

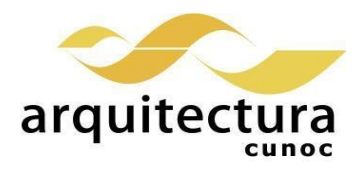

## **Universidad San Carlos de Guatemala División de Arquitectura y Diseño Centro Universitario de Occidente Escuela de Vacaciones 2021-01**

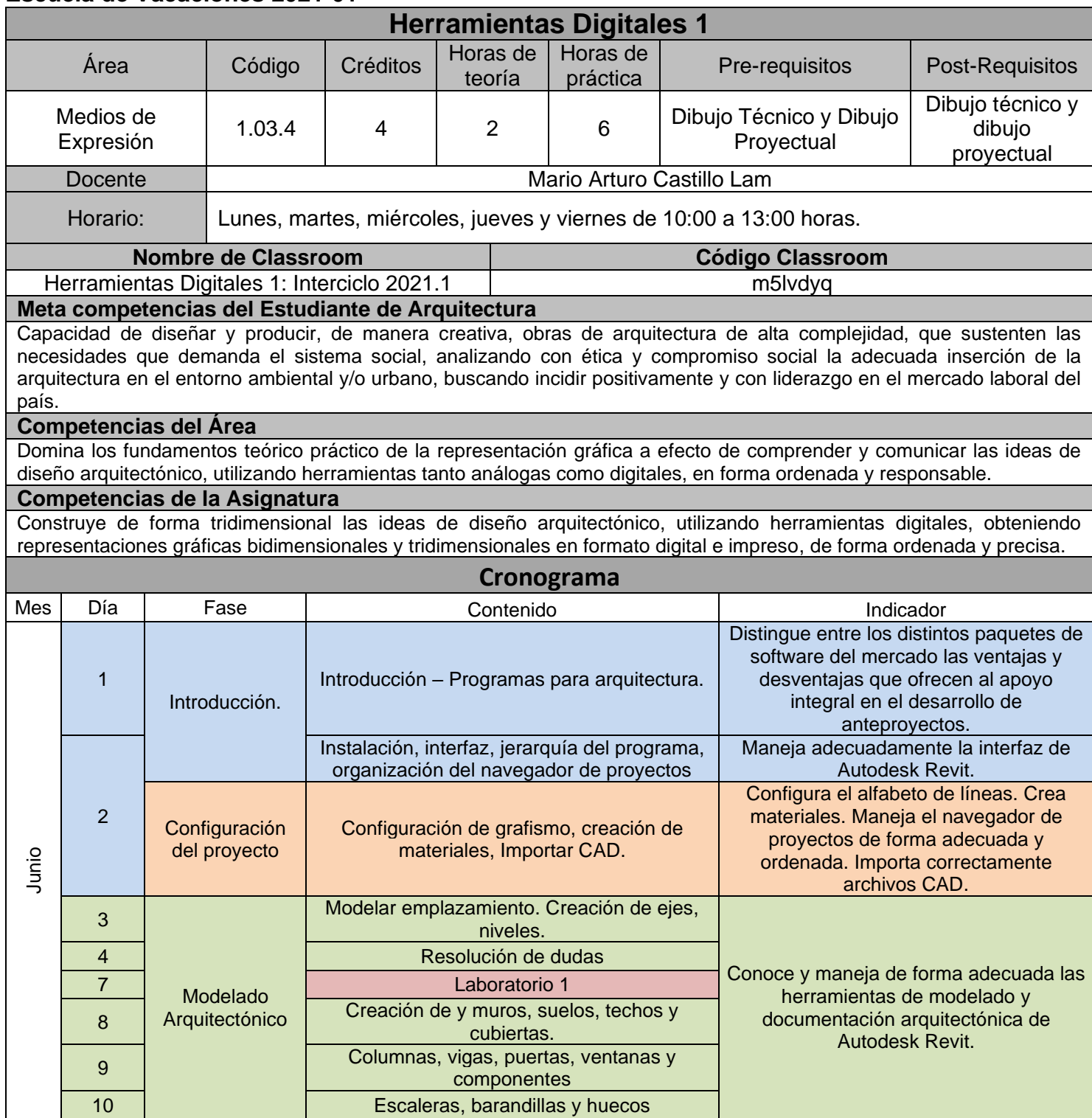

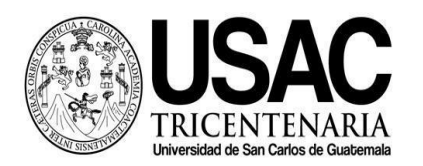

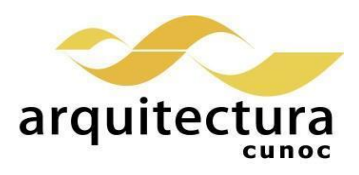

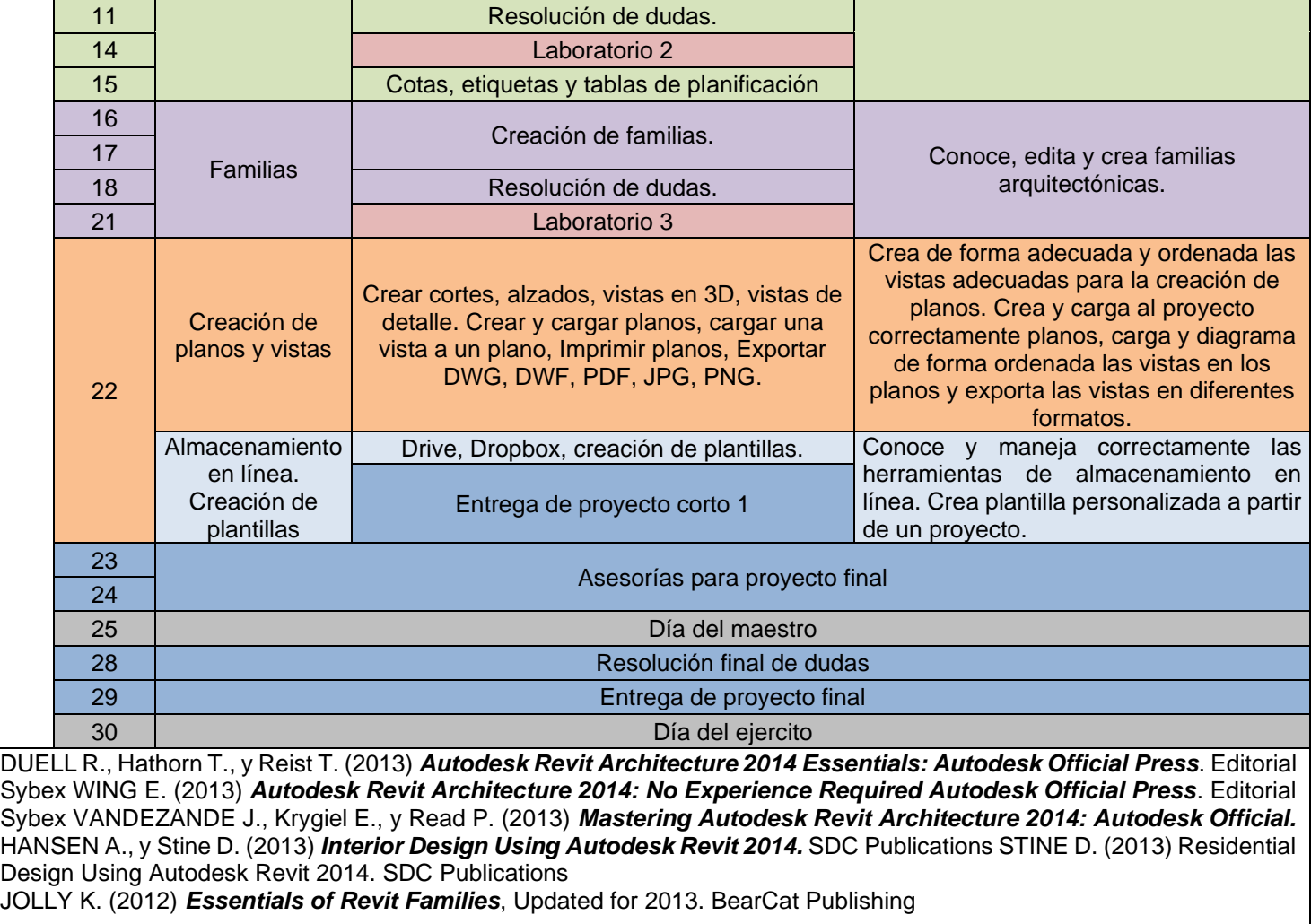

## **Estrategias de Aprendizaje (metodologías y técnicas)**

**Método:** Aprender haciendo y ejercitación continua.

**Técnica docente:** Exposición magistral sincrónica y asincrónica. Realización de laboratorios por tema, un ejercicio intermedio y un ejercicio final grupal. Resolución de problemas específicos puntuales. Revisión y análisis de casos previos. Soporte continuo por medios electrónicos.

**Actividades:** Clases Laboratorios online y presenciales. Revisión e investigación de videotutoriales y otras metodologías **Recursos:** Classroom, Moodle, Youtube, Chat, internet, equipo audiovisual, computadora personal, Campus Virtual, guías didácticas y manuales de procedimientos, tutoriales.

## **Evaluación**

20 puntos– Laboratorio 1

20 puntos- Laboratorio 2

20 puntos- Laboratorio 3

10 puntos – Proyecto corto 1

30 puntos – Proyecto Final

100 puntos - TOTAL

## **Normas Generales**

1. El Horario de Ingreso a Clases de manera Presencial o Virtual, se aceptará con 10 minutos de retraso máximo al inicio de esta, después de ese tiempo no contará su asistencia.

2. Los estudiantes deben de dirigirse con Respeto y Educación al solicitar ampliación o resolución de dudas a los profesores, en modalidad Presencial o Virtual.

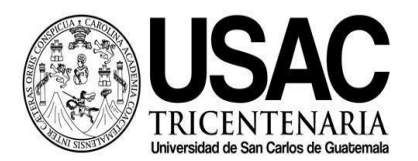

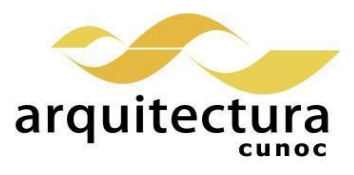

3. De sorprenderse plagio de trabajos se aplicará lo estipulado en reglamentos Universitarios de la USAC.

4. El proceso de recepción de trabajos tendrá como máximo el horario indicado por escrito en el planteamiento de los mismo. Posterior a la hora no se calificarán, solo si se demuestra motivo de fuerza mayor.

5. Nombrar las tareas (archivos) según lo especificado en clase y planteamiento por escrito.

6. En tareas cumplir con el Peso (tamaño en Gigabytes) indicado en clase y planteamiento por escrito.

7. Para aprobar el curso se requiere que el estudiante tenga una asistencia mínima del 80% y un mínimo de 61 puntos.

8. Los normativos del área vigentes desde el año 2004, se aplicarán conforme a lo establecido. Se aplicará conforme a lo establecido al Normativo General de la Licenciatura en Arquitectura aprobado según punto Tercero, Inciso 3.2 del acta C.A. 31-2012.